# **criar uma aposta on line**

- 1. criar uma aposta on line
- 2. criar uma aposta on line :login pix bet
- 3. criar uma aposta on line :panda bet

### **criar uma aposta on line**

#### Resumo:

**criar uma aposta on line : Inscreva-se em bolsaimoveis.eng.br e descubra o tesouro das apostas! Ganhe um bônus especial e inicie sua busca pela fortuna!**  contente:

### **criar uma aposta on line**

#### **O que é System Entry e iBet?**

System Entry e iBet são opções populares para apostas no 4D, um jogo de loteria oferecido pela Singapore Pools. A diferença está em criar uma aposta on line como é realizada a aposta: enquanto no System Entie é possível selecionar quatro dígitos e realizar apostas em criar uma aposta on line todas as combinações possíveis, no iBeto, é necessário realizar uma aposta em criar uma aposta on line todas das combinações por um custo mínimo de R\$1 em criar uma aposta on line total.

#### **Quando e onde utilizar o System Entry e o iBet?**

O System Entry e o iBet podem ser utilizados sempre que desejar realizar apostas em criar uma aposta on line números do 4D da Singapore Pools, basta acessar o site da entidade e selecionar a opção desejada. Escolha os quatro dígitos desejados e faça criar uma aposta on line aposta de maneira fácil e rápida, com apenas uma conexão com a Internet.

#### **O que é preciso fazer e quais são as consequências?**

A única coisa que precisa fazer é selecionar os quatro dígitos desejados e efetuar a aposta. No System Entry, cada combinação de números terá um custo mínimo de R\$1 e, no caso do iBet, todas as combinações possíveis terão um custo máximo de R\$1, em criar uma aposta on line total. A vantagem é a possibilidade de ganhar prêmios maiores, já que é possível realizar apostas em criar uma aposta on line várias combinações.

Categoria de prêmio 4D Combinations

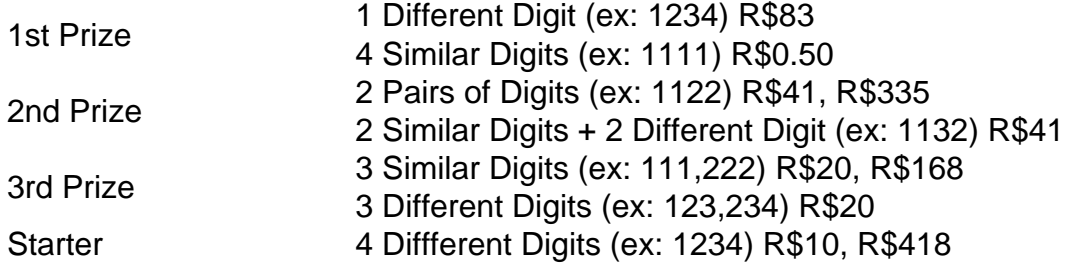

#### **Como proceder adiante?**

Agora que sabe como utilizar o System Entry e o iBet, é hora de realizar as apostas e aguardar os resultados. Não se esqueça de manter o controle dos seus investimentos e, acima de tudo, jogar responsavelmente. Além disso, é importante ficar ciente de que as chances de ganhar prêmios maiores aumentam quando se realizam apostas em criar uma aposta on line mais combinações, e com isso, maior também será o valor apostado.

#### [mines f12](https://www.dimen.com.br/mines-f12-2024-07-09-id-35690.pdf)

Apostar no Corinthians: Tudo o Que Você Precisa Saber

Se você já pensou em criar uma aposta on line ganhar dinheiro apostando em criar uma aposta on line jogos do Corinthians, você não é o único. Cada vez mais pessoas estão se inscrevendo em criar uma aposta on line sites de apostas online para tentar ganhar dinheiro com as partidas do time paulista. Nesse artigo, nós explicaremos tudo o que você precisa saber sobre como apostar no Corinthians, criar uma aposta on line história e as melhores dicas para começar. Porque Apostar no Corinthians

O Corinthians é um time bem experiente e tem uma boa chance de vencer seus jogos. No passado, a torcida do time paulista já fez fortunas ao apostar corretamente nas partidas do seu time favorito. Mas antes de começar a apostar, é importante entender como funciona a mecânica do jogo e criar uma aposta on line história.

O Que é a Aposta no Corinthians

Apostar no Corinthians é simples. Todo o que você precisa fazer é escolher um site de apostas online que ofereça opções para jogos do Corinthians. Depois disso, escolha a partida que você quer apostar, selecione o valor de criar uma aposta on line aposta e espere o resultado final. História do Corinthians

O Corinthians foi fundado em criar uma aposta on line 1910 e desde então se tornou um dos times de futebol mais tradicionais do Brasil. A torcida do Corinthians é famosa por ser apaixonada e leal, e o time já conquistou vários títulos ao longo de criar uma aposta on line história, incluindo o Campeonato Brasileiro de Futebol em criar uma aposta on line 2024, 2024 e 2024, além da Copa Libertadores da América em criar uma aposta on line 2012. Melhores Dicas para Apostar no Corinthians

Se você está pensando em criar uma aposta on line apostar no Corinthians, há algumas coisas que você deve considerar antes de começar. Primeiro, é importante entender que apostar em criar uma aposta on line jogos de futebol é arriscado e que você nunca deve apostar mais do que pode permitir-se perder. Em segundo lugar, é importante pesquisar e analisar a forma atual do time, seus jogadores e seus adversários antes de fazer uma aposta.

Sites de Apostas Online populais

Existem vários sites de apostas online que oferecem opções para apostar no Corinthians. Alguns dos sites mais populares incluem Bet365, Betfair e Betano. Antes de escolher um site de apostas online, é importante fazer uma pesquisa e ler as críticas de outros usuários. Também é importante entender todas as regras e os termos e condições antes de fazer uma aposta. Tabela: Melhores Dicas para apostar no Corinthians

Passo

Dica

1

Entenda como funciona a mecânica dos jogos de apostas online.

2

Escolha um site de apostas online confiável

3

Pesquise e analise a forma atual do time, seus jogadores e seus adversários.

4

N

less

ao aposte mais do que pode permitir-se perder.

## **criar uma aposta on line :login pix bet**

Arizona, Colorado, Indiana, Iowa, Nova Jersey, Ohio, Pensilvânia e Virgínia. O BetWAY portsBook R\$ 250 Bônus de inscrição em criar uma aposta on line março - Relatório de esportes legais legals

Sportsreport : betway-sportes book Retirar- 1 Visite Betway.co.za e faça login na sua nta. 2 Navegue até

Para retirar agora, clique aqui. how-to-withdraw - Betway #n

I remember the day I arrived in Brazil, I was captured by the beauty of this country. I decided to 7 stay and make it my home. But little did I know that my real journey was just about to begin. As 7 I settled into my new life, I started noticing something strange. Everywhere I went, people were glued to their phones, 7 eyes fixed on their screens. At first, I thought it was some sort of strange ritual, but then I realized 7 they were betting on sports.

I was intrigued. I had always been a fan of sports, but I had never tried 7 betting on them before. But the more I watched, the more I wanted to learn. So, I started small, placing 7 bets on football and tennis matches.

It wasn't easy, though. I made mistakes, lost bets, and even got scammed a couple 7 of times. But I didn't give up. I kept learning, studying the odds, and analyzing the games. And slowly but 7 surely, I started to get the hang of it.

I began to understand the different types of bets, the odds, and 7 the payouts. I learned how to read the lines, predict the outcomes, and manage my bankroll. It was exhilarating, like 7 solving a puzzle, but with real money on the line.

### **criar uma aposta on line :panda bet**

A Lacoste é uma marca de luxo acessível a todos? - Weavabel weavabell : blog.

-a-luxury-brand Laprecostes, uma Marca transgeracional Em criar uma aposta on line cada coleção e em criar uma aposta on line

da linha, a elegância pessoal intemporal da LaCoste permite que a criar uma aposta on line criatividade seja

capturada por uma combinação de.

Sobre a Lacoste corporate.lacostes

Author: bolsaimoveis.eng.br

Subject: criar uma aposta on line

Keywords: criar uma aposta on line

Update: 2024/7/9 0:24:32